# Práctica 4: probabilidad.

#### Biología sanitaria - Universidad de Alcalá, 2023/24.

- 1. Hallar la probabilidad de que al lanzar una moneda dos veces se obtenga al menos una vez una cruz. Para ello, calcula los casos posibles y los casos favorables para usar la regla de Laplace. Solución en la página 3.
- 2. Las siguientes afirmaciones son necesariamente falsas. Explica por qué.
	- (a) En un hospital, la probabilidad de que un paciente permanezca ingresado durante m´as de dos d´ıas es de 0.5. La probabilidad de que un paciente permanezca hospitalizado durante más de un día es de 0.3.
	- (b) La probabilidad de que llueva el sábado es del  $50\%$  y de que llueva el domingo es del  $50\%$ . Por tanto, durante el fin de semana es seguro que lloverá.

Solución en la página 3.

- 3. En un experimento aleatorio el suceso A tiene probabilidad 0.5 mientras que el suceso B tiene probabilidad 0.6. ¿Pueden ser los sucesos A y B incompatibles? Solución en la página 3.
- 4. Una población consta de 10 hombres y 20 mujeres. La mitad de los hombres y la mitad de las mujeres tienen los ojos castaños. Hallar la probabilidad de que una persona elegida al azar sea un hombre o tenga los ojos castaños. Solución en la página 3.
- 5. En cierta facultad, se sabe que  $(1)$  un  $25\%$  de los estudiantes suspendió Estadística,  $(2)$  un  $15\%$  suspendió Química y (c) un  $10\%$  suspendió ambas. Se selecciona un estudiante al azar:
	- (a) si suspendió Química, ¿cuál es la probabilidad de que también suspendiera Estadística?
	- (b) si suspendió Estadística, ¿cuál es la probabilidad de que también suspendiera Química?
	- (c) ¿Cu´al es la probabilidad de que suspendiera al menos una de las dos?

Solución en la página 4.

Los ejercicios que vienen a continuación (del 6 al 10) están relacionados con el diseño de experimentos y, en concreto, con las técnicas de muestreo. Es decir, con la forma en la que recogen los datos de una población para obtener una muestra.

Se trata de pensar sobre las diferentes formas de "tomar" datos: extraer todos los individuos a la vez, hacerlo de uno en uno, con o sin reemplazamiento.

Más adelante veremos que es fundamental que los datos se recojan de forma independiente, hasta el punto de que no cumplir con esa premisa invalida toda la estadística que se pueda hacer con dichos datos.

- 6. En un estudio clínico se anonimizan seis muestras de tejido numerándolas del 1 al 6. Se analizan una a una (al azar y sin reemplazarlas) todas las muestras. ¿Cuál es la probabilidad de que salgan en el orden natural? (Es decir, primero la muestra etiquetada con un número uno, luego la dos, etc.) Solución en la página 4.
- 7. En un paquete hay 20 tarjetas numeradas del 1 al 20. Se escogen al azar dos tarjetas. Calcula la probabilidad de que las dos que se han elegido sean la número 7 y la número 11 en cada una de las siguientes situaciones:
- (a) Sacando las dos tarjetas a la vez.
- (b) Sacando las dos tarjetas de una en una sin reemplazamiento.
- (c) Sacando las dos tarjetas de una en una con reemplazamiento.

Solución en la página 4.

- 8. Se escogen al azar tres lámparas (a la vez, o de una en una sin reemplazamiento) de entre 15, y sabemos que de esas 15, cinco son defectuosas. ¿Cuál es la probabilidad de que al menos una de las tres elegidas sea defectuosa? Solución en la página 6.
- 9. Hallar la probabilidad de que al tirar tres dados aparezca el seis en uno de los dados (no importa cual), pero sólo en uno de ellos. Solución en la página 7.
- 10. Elegimos al azar cinco números del 1 al 10, con reemplazamiento. Puedes pensarlo así: en una caja hay 10 bolas numeradas del 1 al 10. Sacamos una bola, anotamos el n´umero, devolvemos la bola a la caja, y la agitamos bien. ¿Cuál es la probabilidad de que no haya repeticiones y, por tanto, obtengamos cinco números distintos? Solución en la página 7.
- 11. Un equipo de investigación está preparando un nuevo test para el diagnóstico de la enfermedad de Alzheimer. El test se ha probado en una muestra aleatoria con 450 pacientes diagnosticados con Alzheimer y una muestra aleatoria independiente de 500 pacientes que no presentan síntomas de la enfermedad. La siguiente tabla resume los resultados del ensayo:

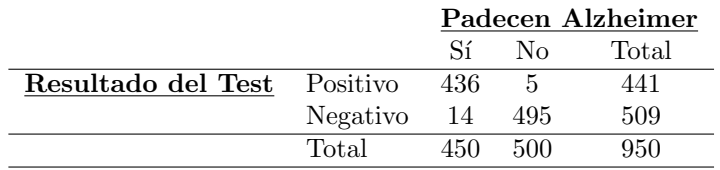

Con estos datos, responder a las siguientes preguntas:

- (a)  $\chi$  Cuál es la probabilidad de que un sujeto sano haya dado positivo en el test?
- (b) ¿Cu´al es la probabilidad de que un sujeto enfermo haya dado negativo en el test?
- $(c)$  Sabiendo que un sujeto ha dado positivo en el test, ¿cuál es la probabilidad de que esté enfermo?
- (d) Sabiendo que un sujeto ha dado negativo en el test, ¿cuál es la probabilidad de que esté sano?
- (e)  $\overline{C}$  cuál es la sensibilidad del test  $(P(+|E))$ ?
- (f)  $\chi$  su especificidad  $(P(-|S))$ ?

Solución en la página 7.

12. (Tomado de http://www.hrc.es/bioest/Probabilidad 18.html) Una prueba diagnóstica para la diabetes tiene un coeficiente de falso positivo  $(P(+|S))$  de 4% y un coeficiente de falso negativo  $(P(-|E))$  del 5%. Si la prevalencia de la diabetes en la población donde se usa es del 7% ¿cuál es la probabilidad de que sea diabético un individuo en el que la prueba dé positiva? y ¿de que no lo sea uno en el que dé negativo? Solución en la página 8.

- 13. Un hospital tiene dos quirófanos en funcionamiento. En el primero se han producido incidentes en el 20% de sus operaciones y el segundo sólo en el 4%. El número de operaciones es el mismo en ambos quirófanos. La inspección hospitalaria analiza el expediente de una operación, elegido al azar y observa que en esa operación se produjo un incidente. ¿Cuál es la probabilidad de que la operación se realizara en el primer quirófano? Solución en la página 8.
- 14. En cierta población el porcentaje de personas que padecen una determinada enfermedad es del 2%. Para identificar a los enfermos se dispone de una prueba diagnóstica. Esa prueba no es perfecta: resulta positiva en el  $95\%$  de las personas que padecen la enfermedad, pero también resulta positiva en el 3% de las personas sanas (falsos positivos). Calcular la probabilidad de que una persona con prueba positiva padezca realmente la enfermedad. Solución en la página 9.

# Soluciones

• Ejercicio 1, pág. 1 Si escribes el espacio muestral,  $(C, C), (C, X), (X, C), (XX)$  verás que hay 4 casos posibles y 3 favorables.

 $\bullet$  Ejercicio 2, pág. 1

- 1. El evento "permanecer ingresado durante más de dos días" está contenido (estrictamente) en el evento "permanecer hospitalizado durante más de un día", en el sentido de que si alguien está hospitalizado 2 días o más ha tenido que estar (forzosamente) hospitalizado un día o más. Por tanto, el primer evento no puede tener una probabilidad (estríctamente) mayor que el segundo.
- 2. Los eventos  $S = "que llueva el sábado" y D = "que llueva el domingo" son independientes y$ ambos tiene probabilidad 1/2. Por las reglas de la probabilidad

 $P(que llueva el fin de semana) = P(S \cup D) = P(S) + P(D) - P(S \cap D) =$ 

$$
P(S) + P(D) - P(S)P(D) = \frac{1}{2} + \frac{1}{2} - \frac{1}{2} + \frac{1}{2} = \frac{3}{4} \neq 1
$$

• Ejercicio 3, pág. 1 Si fueran incompatibles tendríamos  $P(A \cap B) = 0$  porque sería  $A \cap B = \emptyset$ . En ese caso, tendríamos

$$
P(A \cup B) = P(A) + P(B) - P(A \cap B) = P(A) + P(B) = 0.5 + 0.6 = 1.1
$$

lo cual es imposible.

• Ejercicio 4, pág. 1 Hay varios enfoques posibles. Uno de ellos, el más sistemático, consiste en definir los eventos

H=ser hombre C=tener los ojos marrones

Con esa notación, la probabilidad pedida es  $P(H\cup C)$ . Un recuento y la regla de Laplace permite determinar que

 $P(H) = 10/30$   $P(C) = 15/30$   $P(H \cap C) = 5/30$ 

de donde, usando las reglas de cálculo de probabilidades, se tiene

$$
P(H \cup C) = P(H) + P(C) - P(H \cap C) = 10/30 + 15/30 - 5/30 = 2/3
$$

• Ejercicio 5, pág. 1 Si definimos los eventos  $Q =$  "suspender química" y M = "suspenden Estadística", el enunciado nos da la siguiente información

$$
P(Q) = 0.15
$$
  $P(M) = 0.25$   $P(Q \cap M) = 0.1$ 

Lo primero es traducir cada pregunta al lenguaje de la probabilidad, y a continuación, hacer el cálculo correspondiente

1.  $P(M|Q) = \frac{P(M \cap Q)}{P(Q)} = \frac{0.1}{0.15} = 0.667$ 

2. 
$$
P(Q|M) = \frac{P(M \cap Q)}{P(M)} = \frac{0.1}{0.25} = 0.4
$$

3.  $P(M \cup Q) = P(M) + P(Q) - P(M \cap Q) = 0.25 + 0.15 - 0.1 = 0.3$ 

• Ejercicio 6, pág. 1 Si se extraen de una en una y sin reemplazamiento, el resultado de cada extracción influye en los siguientes (los casos posibles ya no son los mismos, porque hay una muestra menos). Llamar  $E_i$  al evento "sale la muestra i en la extracción i-ésima. La probabilidad pedida es

$$
P(E_1 \cap E_2 \cap \cdots \cap E_6) =
$$

Como los eventos no son independientes (porque cada extracción condiciona las demás) hay que usar la regla de la multiplicación

$$
= P(E_1)P(E_2|E_1)P(E_3|E_1 \cap E_2) \cdots P(E_6|E_1 \cap E_2 \cap \cdots \cap E_5) =
$$
  

$$
= \frac{1}{6} \frac{1}{5} \frac{1}{4} \frac{1}{3} \frac{1}{2} \frac{1}{1} = \frac{1}{6!}
$$

donde cada fracción reprsenta casos favorables (1) entre casos posibles (número de elementos que quedan por extraer).

Un enfoque alternativo es el siguiente: supón que extraes las 6 de golpe y les asignas un *orden* (al azar) para ser analizadas. En este caso hay 1 caso favorable (que el orden sea el natural) y 6! casos posibles (número de formas de ordenar 6 elementos) por lo que la probabilidad es  $\frac{1}{6!}$ , donde puedes calcular 6! con la orden

factorial(6)

[1] 720

# • Ejercicio 7, pág. 1

1. Empezamos suponiendo que sacamos dos fichas a la vez. Usaremos la regla de Laplace para calcular la probabilidad. Hay un caso favorable, que es sacar 7, 11. Observa que el orden NO es importante (aunque escribamos los dos números en cierto orden...7,11 y 11,7 se refieren al mismo evento, porque se extraen dos elementos de una vez). El n´umero de casos posibles es el n´umero de subconjuntos de dos tarjetas que podemos hacer a partir de 20 tarjetas, sin que importe el orden. Es decir, combinaciones de 20 elementos tomados de 2 en 2. Podemos usar R para hacer el cálculo con la función choose(). Si no recuerdas su significado, usa el tabulador choose(20,2)

[1] 190

1/choose(20,2)

- [1] 0.005263158
- 2. Supongamos ahora que sacamos las dos fichas una tras otra SIN reemplazamiento. En este caso debemos tener en cuenta el orden, ya que el experimento tendría resultado positivo tanto si primero sale un $7\ \mathrm{y}$  despues el 11 como si sucediera al revés. Si denotamos por

 $A =$  sacar-primero-un-7-y-despues-un-11  $B =$  sacar-primero-un-11-y-despues-un-7

y queremos calcular  $P(A\cup B)$ . Como ambos eventos son incompatibles (no puedo sacar primero un 11 y a la vez un 11) resulta que  $P(A \cup B) = P(A) + P(B)$ . Entonces

$$
P(A = sacar - primero - un - 7 - y - despues - un - 11) =
$$

$$
= P(saca - un - 7)P(sacar - un - 11|ha - salido - un - 7)
$$

$$
= \frac{1}{20} \frac{1}{19}
$$

De la misma manera,

$$
P(B = sacar - primero - un - 11 - y - despues - un - 7) = \frac{1}{20} \frac{1}{19}
$$

Por tanto, hay Y la probabilidad total es

 $(1/20)*(1/19)+(1/20)*(1/19)$ 

- [1] 0.005263158
- 3. Para este útimo caso podemos reutilizar el razonamiento anterior suponiendo que hay reemplazamiento, de modo que la probabilidad de la segunda extracción es idéntica a la primera: hay 1 caso favorable y 20 posibles (porque hay reemplazamiento). Así

$$
P(A = sacar - primero - un - 7 - y - despues - un - 11) =
$$
  
= 
$$
P(saca - un - 7)P(sacar - un - 11|ha - salido - un - 7)
$$
  
= 
$$
\frac{1}{20} \frac{1}{20}
$$

De la misma manera,

$$
P(B = sacar - primero - un - 11 - y - despues - un - 7) = \frac{1}{20} \frac{1}{20}
$$

Y la probabilidad total es

 $(1/20)*(1/20)+(1/20)*(1/20)$ [1] 0.005

Por tanto, la conclusión es que extraer  $k$  elementos de uno en uno sin reemplazamiento es equivalente a extraer los  $k$  elementos de una vez, y que ambos procedimientos son diferentes de extraer  $k$ elementos de uno en uno y con reemplazamiento.

• Ejercicio 8, p´ag. 2 En el ejercicio 7 hemos visto que es importante tener en cuenta si en un experimento se hacen las extracciones con o sin reemplazmiento, y que este ultimo caso equivalía a hacer extracciones simultáneas.

En este caso supondremos que las lámparas se extraen simultaneamente, lo que equivale a extraerlas secuencialmente y sin reemplazamiento.

Si llamamos  $X =$ "número de lámpara defectuosas", se pide calcular  $P(X \ge 1)$ . Es decir, que haya o una, o dos o las tres lámparas defectuosas. Esto es equivalente a calcular la probabilidad del evento complemetario  $P(X = 0)$  para obtener  $P(X \ge 1) = 1 - P(X = 0)$ . Llamamos  $A_i$  al evento "la lámpara extraida en  $i$ -ésimo lugar no es defectuosa". Y el cálculo que resuelve el ejercicio es

$$
P(X \ge 1) = 1 - P(X = 0) = 1 - P(A_1 \cap A_2 \cap A_3)
$$

Los tres eventos no son independientes, ya que el hecho de elegir (extraer) una lámpara, cambia tanto el número de casos favorables como el de casos posibles. Por tanto, hay que usar la regla de la multiplicación:

$$
1 - P(A_1 \cap A_2 \cap A_3) = 1 - P(A_1)P(A_2|A_1)P(A_3|A_1 \cap A_2)
$$

para obtener

# $1-(10/15)*(9/14)*(8/13)$

[1] 0.7362637

Ten en cuenta que si hubiera habido reemplazamiento cada extracción no condicionaría la extracción anterior, es decir, los eventos  $A_i$  serían independientes, y tendrías

$$
1 - P(A_1 \cap A_2 \cap A_3) = 1 - P(A_1)P(A_2|A_1)P(A_3|A_1 \cap A_2) = P(A_1)P(A_2)P(A_3)
$$

 $1-(10/15)*(10/15)*(10/15)$ 

[1] 0.7037037

En el pr´oximo tema (variable aleatoria) veremos que esa independencia permite modelizar este experimento con algo que llamaremos variable aleatoria binomial.

• Ejercicio 9, pág. 2 Claramente hay  $6^3$  casos posibles (piensa en el arbol que usamos en el libro, en la Sección 3.6, para calcular el número de permutaciones de orden n). Por otro lado, los casos favorables son  $3 * 5^2$ , ya que el 6 puede salir sólo en uno de los tres lanzamientos y hay  $5^2$  posibles resultados (diferentes de 6) para los otros dos dados. La probabilidad pedida es  $\frac{3*5^2}{6^3}$  $\frac{85}{63}$ , es decir,

### 3\*5^2/6^3

[1] 0.3472222

También se puede resolver con la variable binomial  $X =$ "número de seises al lanzar 3 dados", con probabilidad de éxito en cada lanzamiento  $1/6$  y de fracaso  $5/6$ .

$$
P(X=1) = \left(\begin{array}{c} 3\\1 \end{array}\right) \left(\frac{1}{6}\right) \left(\frac{5}{6}\right)^2
$$

dbinom $(1, size = 3, prob = 1/6)$ 

[1] 0.3472222

• Ejercicio 10, pág. 2 Como hay reemplazamiento (recuerda el ejercicio 7), si llamamos  $E_i$  a la extracción  $i$ , se calcula

P(salgan diferentes) = P(cualquier número)\*P(un núm diferente de  $E_1$ )\*P(un núm diferente de  $E_1$  y  $E_2$ <sup>\*</sup>···\*P(núm diferente de las otras extracciones)

Al contar casos posibles y casos favorables en cada factor se obteniene

$$
(10/10)*(9/10)*(8/10)*(7/10)*(6/10)
$$

[1] 0.3024

Como hay reemplazamiento, otro enfoque consiste en pensar casos favorabñles entre casos posibles para las 5 extracciones. Los casos favorables son las variaciones de 10 elementos tomados de 5 en 5, y los casos posibles son las variaciones con repetición de 10 elementos tomados de 5 en 5. El cociente es

$$
\frac{10*9*8*7*6}{10^5}
$$

• Ejercicio 11, p´ag. 2 En todos los casos se trata de probabilidades condicionadas

1.  $P(+|No) = \frac{P(+\cap No)}{P(No)} = \frac{5/950}{500/950}$ . A la vista de este resultado, podemos usar directamente las frecuancias absolutas de cada evento (y no las relativas). As´ı procedemos en los siguientes apartados

2. 
$$
P(-|Si) = \frac{P(-\cap Si)}{P(Si)} = \frac{14}{450}
$$
.

3. 
$$
P(Si|+) = \frac{P(+\cap Si)}{P(+)} = \frac{436}{441}
$$
.

4. 
$$
P(No|-) = \frac{P(-\cap No)}{P(-)} = \frac{495}{509}.
$$

5.  $P(+|Si) = \frac{P(+\cap Si)}{P(Si)} = \frac{436}{450}$ . 6.  $P(-|No) = \frac{P(-\cap No)}{P(No)} = \frac{495}{500}$ .

• Ejercicio 12, pág. 2 La información que da el enunciado es (denotaremos E=enfermo y S=sano)

- $p(+|S) = 0.04 \Rightarrow p(-|S) = 0.96$
- $p(-|E) = 0.05 \Rightarrow p(+|E) = 0.95$
- $p(E) = 0.07 \Rightarrow p(S) = 0.93$

Se pide, primero,

$$
P(E|+) = \frac{P(E \cap +)}{P(+)} = \frac{0.95 * 0.07}{0.95 * 0.07 + 0.04 * 0.93} = 0.641
$$

y, por otro lado,

$$
P(S|-) = \frac{P(S \cap -)}{P(-)} = \frac{0.96 * 0.93}{0.05 * 0.07 + 0.96 * 0.93} = 0.996
$$

• Ejercicio 13, pág. 3 Llamaremos  $Q_k$  al evento "la operación se realizó en el quirófano  $k = 1, 2$ " e  $I$  al evento "ocurrió un incidente".

El enunciado proporciona los siguientes datos:

$$
P(Q_1) = 0.5,
$$
  $P(Q_2) = 0.5$   
 $P(I|Q_1) = 0.2,$   $P(I|Q_2) = 0.04$ 

que podemos organizar de la siguiente forma

$$
\left\{\begin{array}{c} P(Q_1)=0.5 \quad \left\{\begin{array}{c} P(I|Q_1)=0.2,\\ P(\bar{I}|Q_1)=0.8 \end{array}\right. \\ \ P(Q_2)=0.5 \quad \left\{\begin{array}{c} P(I|Q_2)=0.04,\\ P(\bar{I}|Q_2)=0.6 \end{array}\right. \end{array}\right.
$$

Lo que nos preguntan es  $P(Q_1|I)$  y, para calcularlo, usaremos el teorema de Bayes, es decir

$$
P(Q_1|I) = \frac{P(Q_1)P(I|Q_1)}{P(Q_1)P(I|Q_1) + P(Q_2)P(I|Q_2)}
$$

Prob\_quirof =  $c(1/2, 1/2)$ Prob\_incid\_x\_quirof =  $c(0.2, 0.04)$ #  $P(Q_1|I) =$ Prob\_quirof[1]\*Prob\_incid\_x\_quirof[1]/(sum(Prob\_quirof\*Prob\_incid\_x\_quirof)) [1] 0.8333333

• Ejercicio 14, pág. 3 El enunciado proporciona los siguientes datos:

$$
P(E) = 0.02,
$$
  $P(+|E) = 0.95,$   $P(+|\bar{E}) = 0.03,$ 

que podemos organizar de la siguiente forma

$$
\begin{cases}\nP(E) = 0.02 & \begin{cases}\nP(+|E) = 0.95, \\
P(-|E) = 0.05\n\end{cases} \\
P(\bar{E}) = 0.98 & \begin{cases}\nP(+|\bar{E}) = 0.03, \\
P(-|\bar{E}) = 0.97\n\end{cases}\n\end{cases}
$$

Se pregunta por  $P(E|+)$  y, para calcularlo, usaremos el teorema de Bayes, es decir

$$
P(E|+) = \frac{P(E)P(+|E)}{P(E)P(+|E) + P(\bar{E})P(+|\bar{E})}
$$

 $Es = c(0.02, 0.98)$  $ProbPos = c(0.95, 0.03)$ #  $P(E|+) =$ Es[1]\*ProbPos[1]/(sum(Es\*ProbPos))

[1] 0.392562